### **ANEXO I**

#### **ESTRUCTURA DEL FORMULARIO VIRTUAL N.° 1667 – DECLARACIÓN, REPATRIACIÓN E INVERSIÓN DE RENTAS NO DECLARADAS**

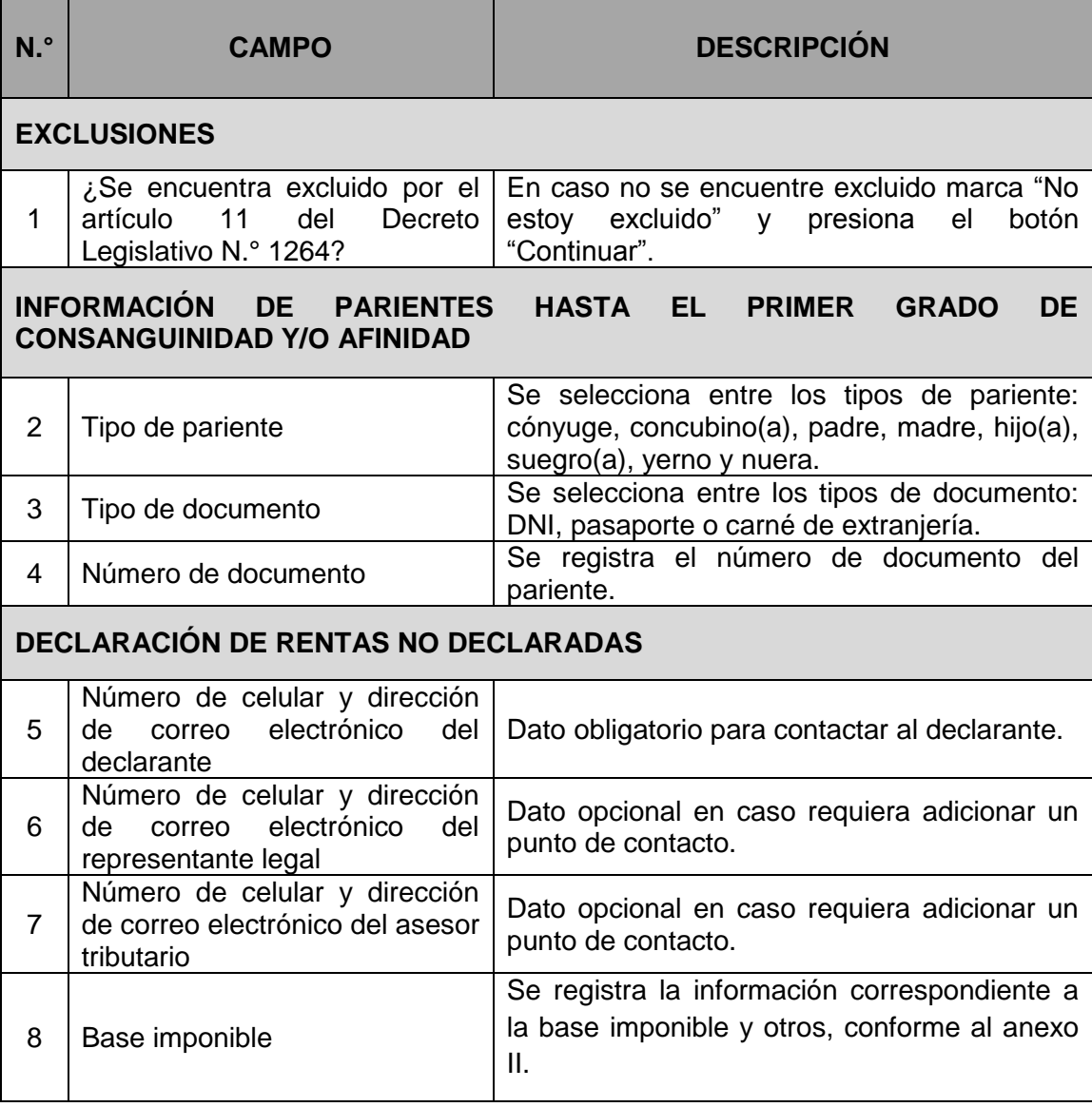

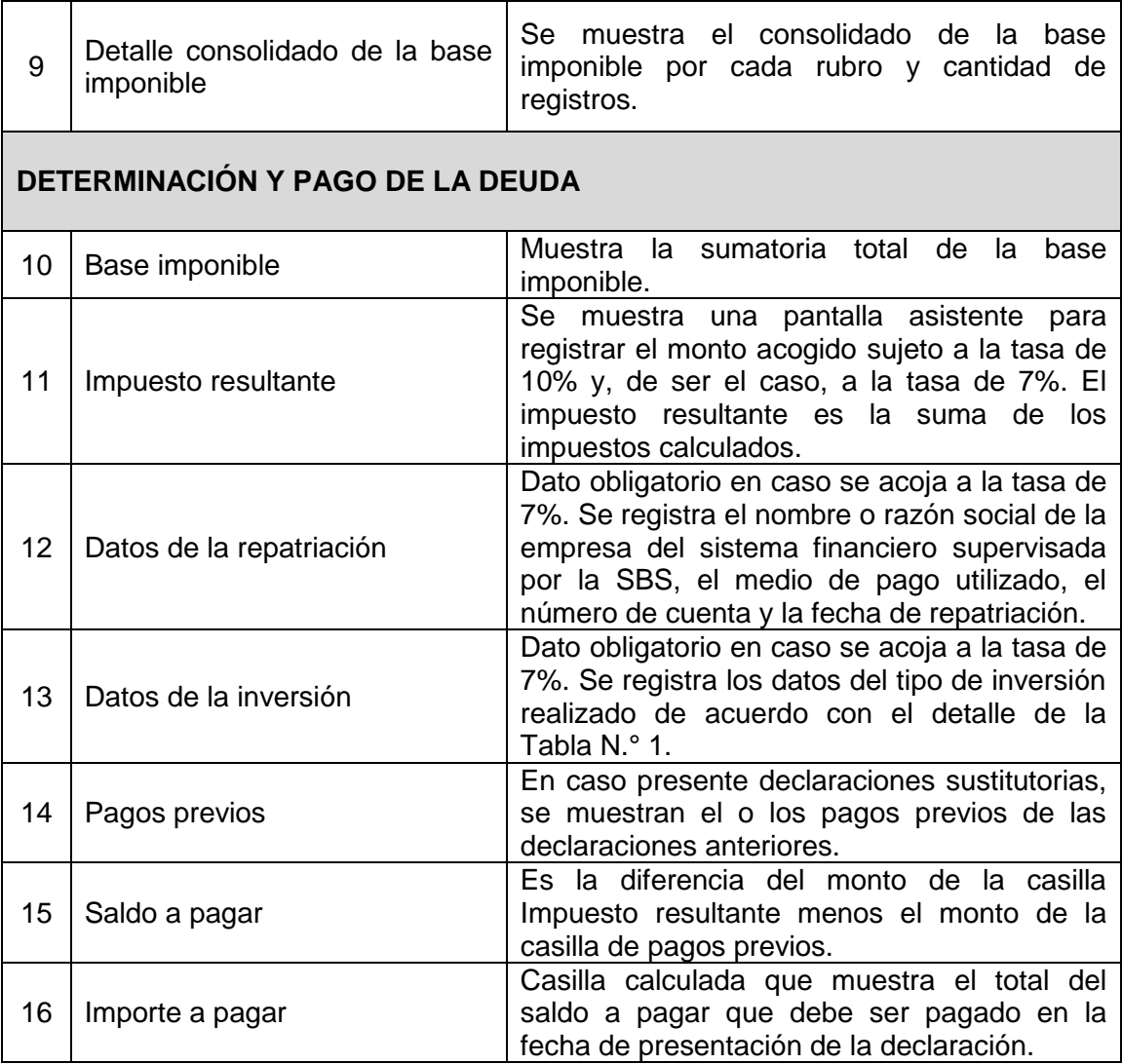

# **ANEXO II**

# **ESTRUCTURA PARA EL REGISTRO DETALLE DE LAS RENTAS NO DECLARADAS**

#### **1. DEPÓSITOS DE DINERO AL 31.12.2015**

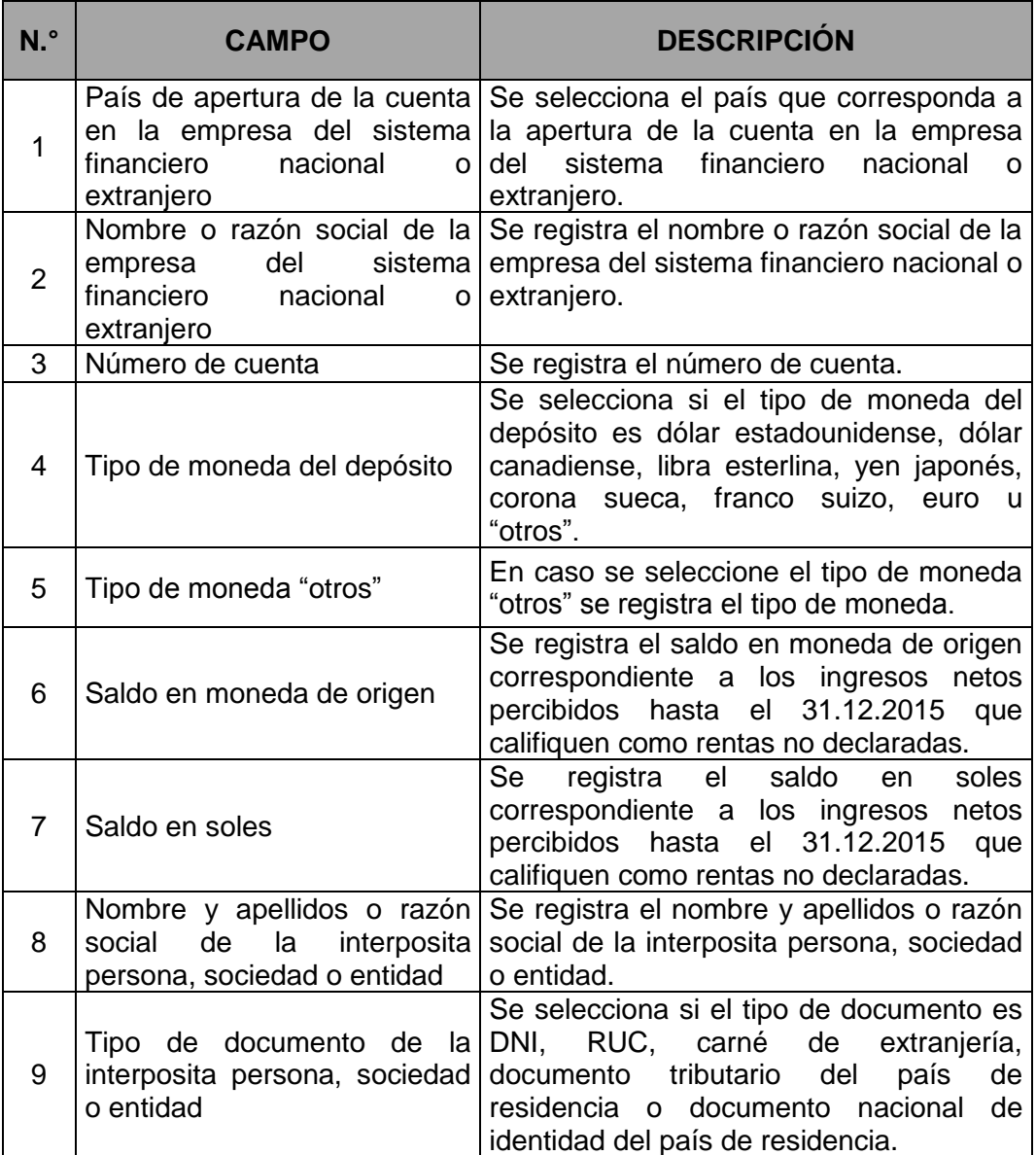

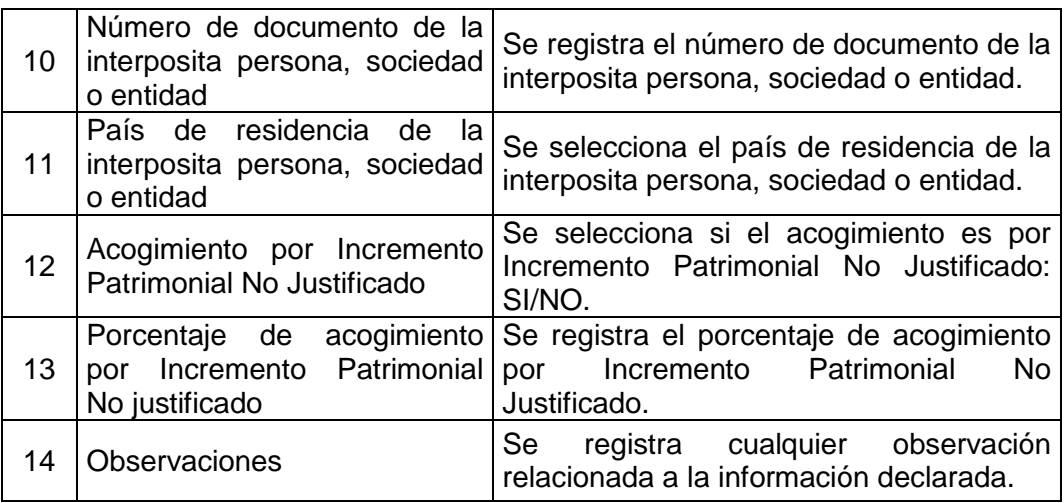

# **2. DEPÓSITOS DE DINERO POSTERIORES AL 31.12.2015**

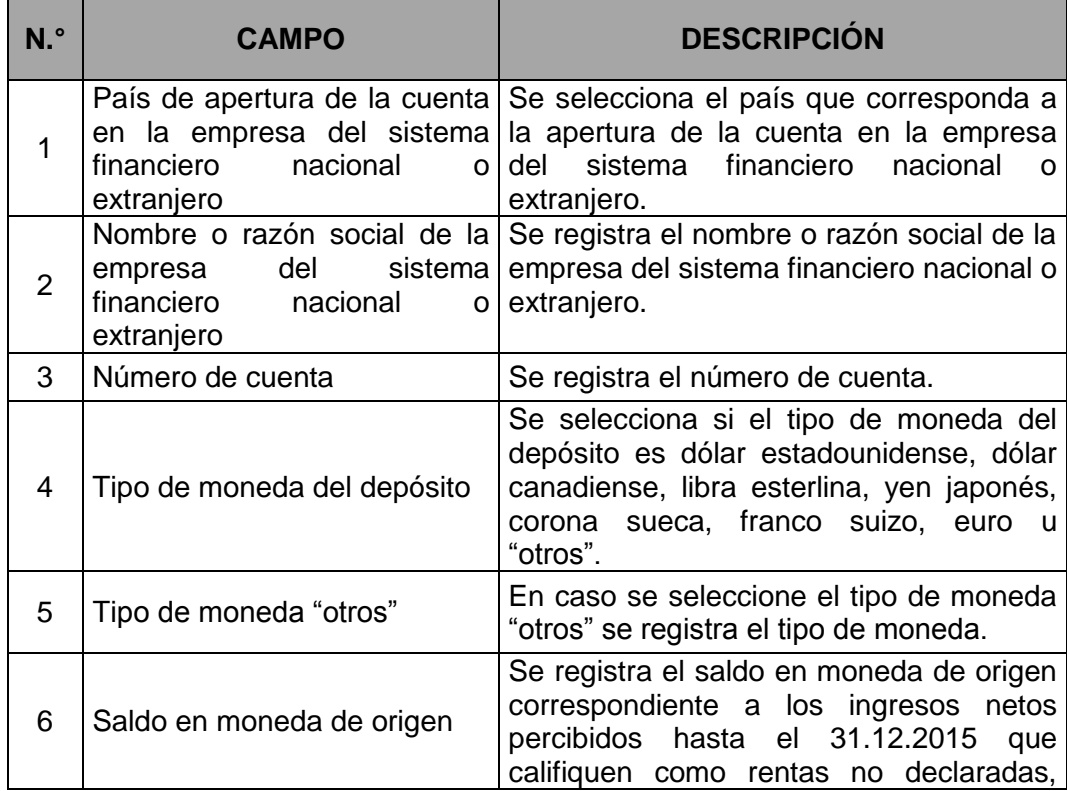

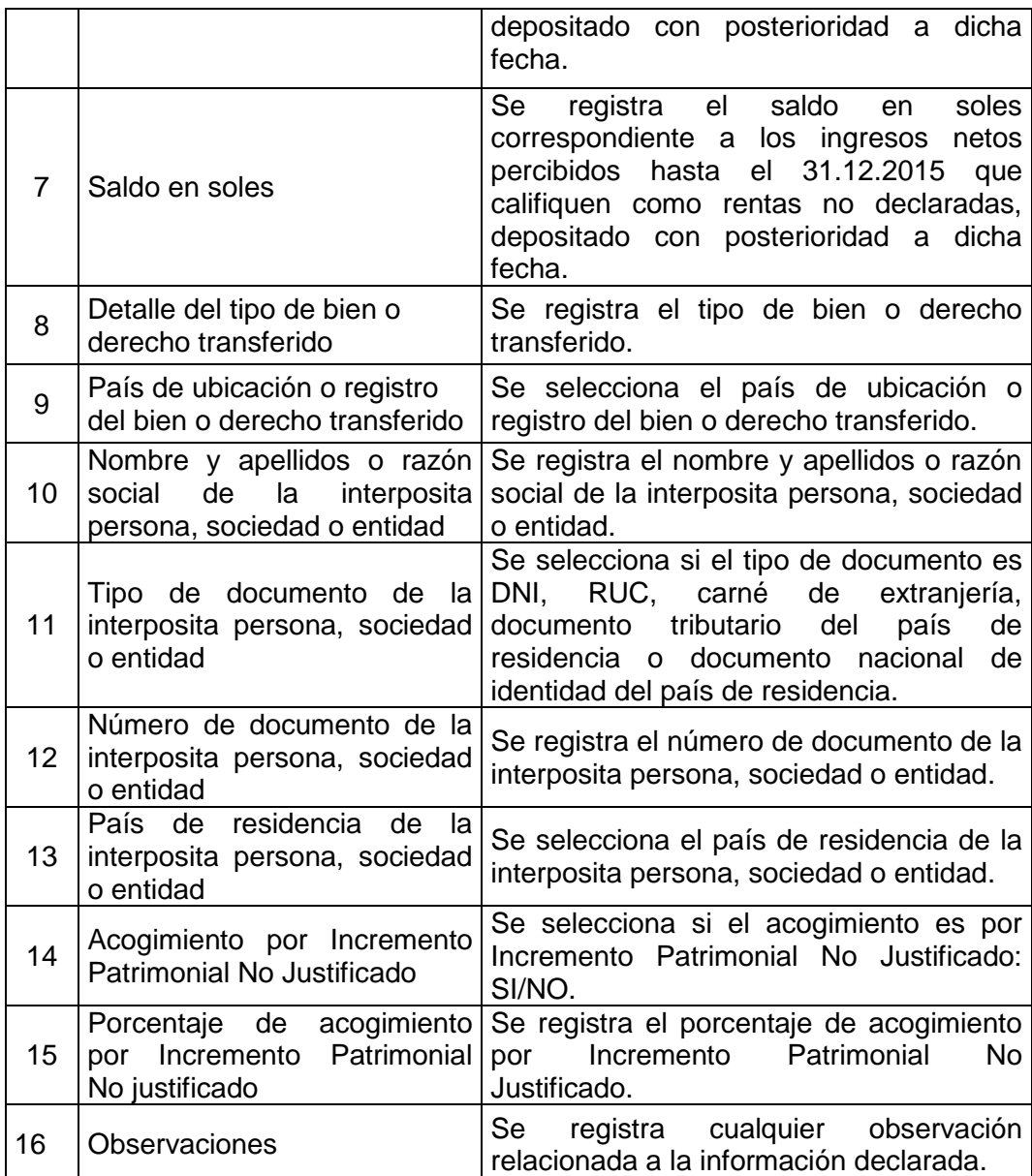

#### **3. VALORES MOBILIARIOS**

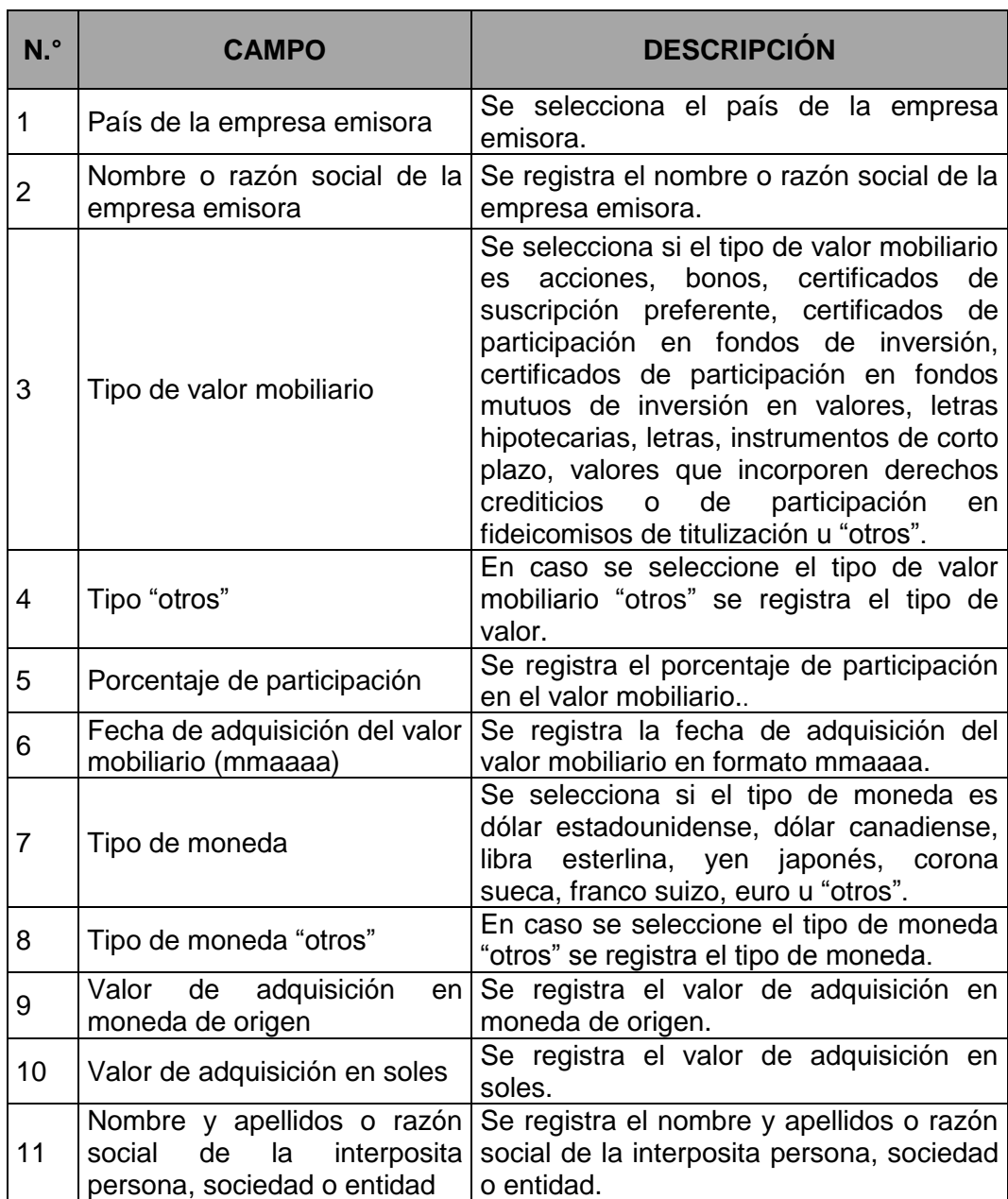

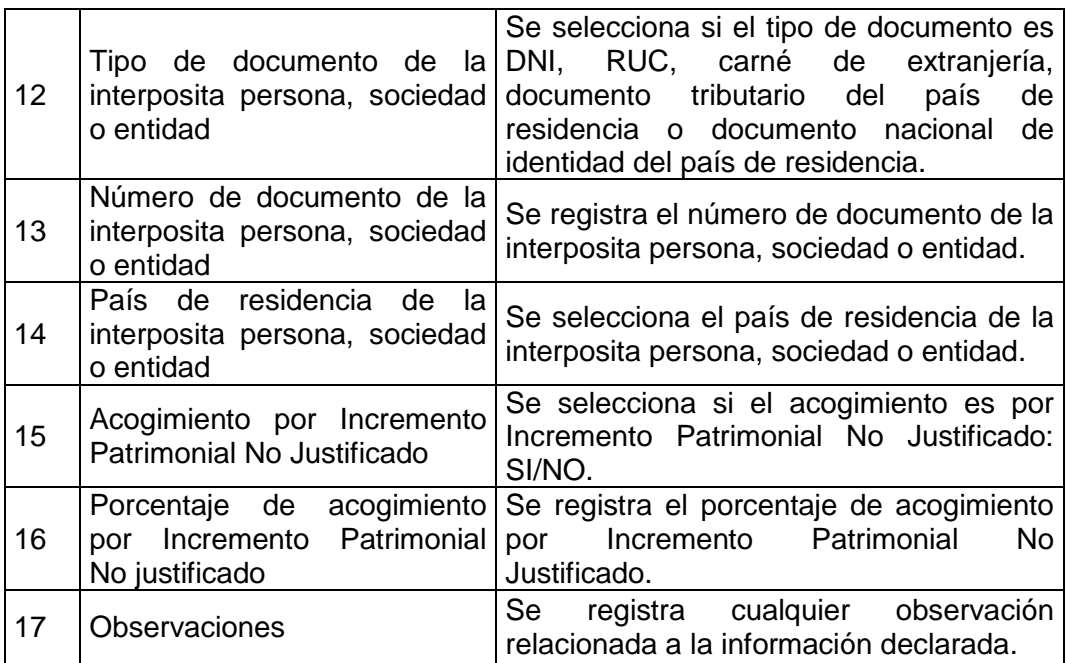

# **4. BIENES INMUEBLES**

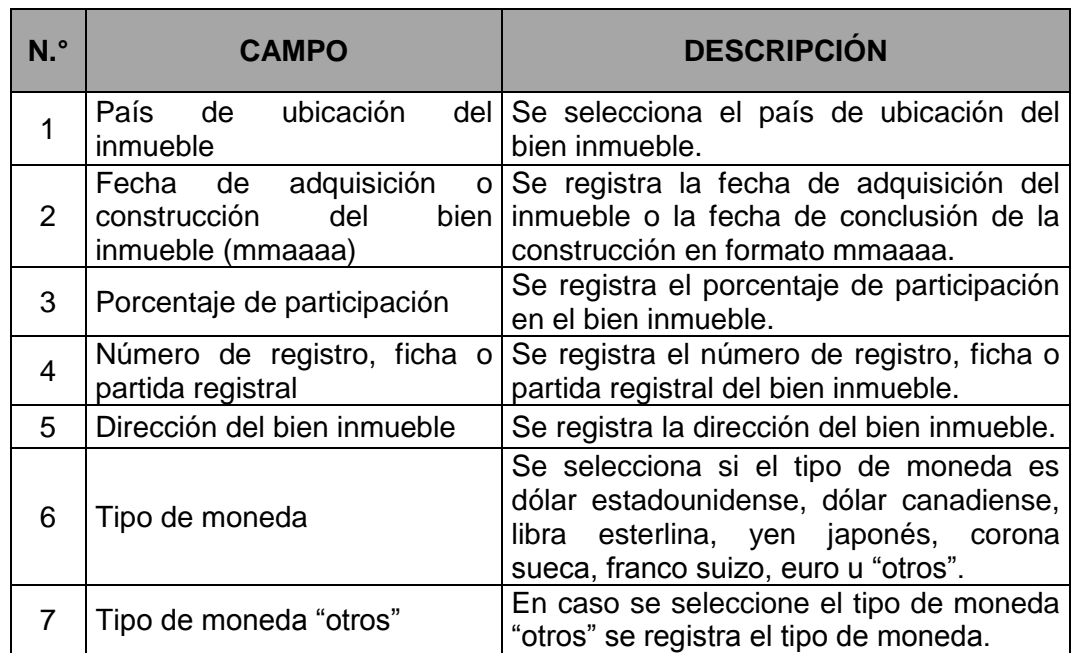

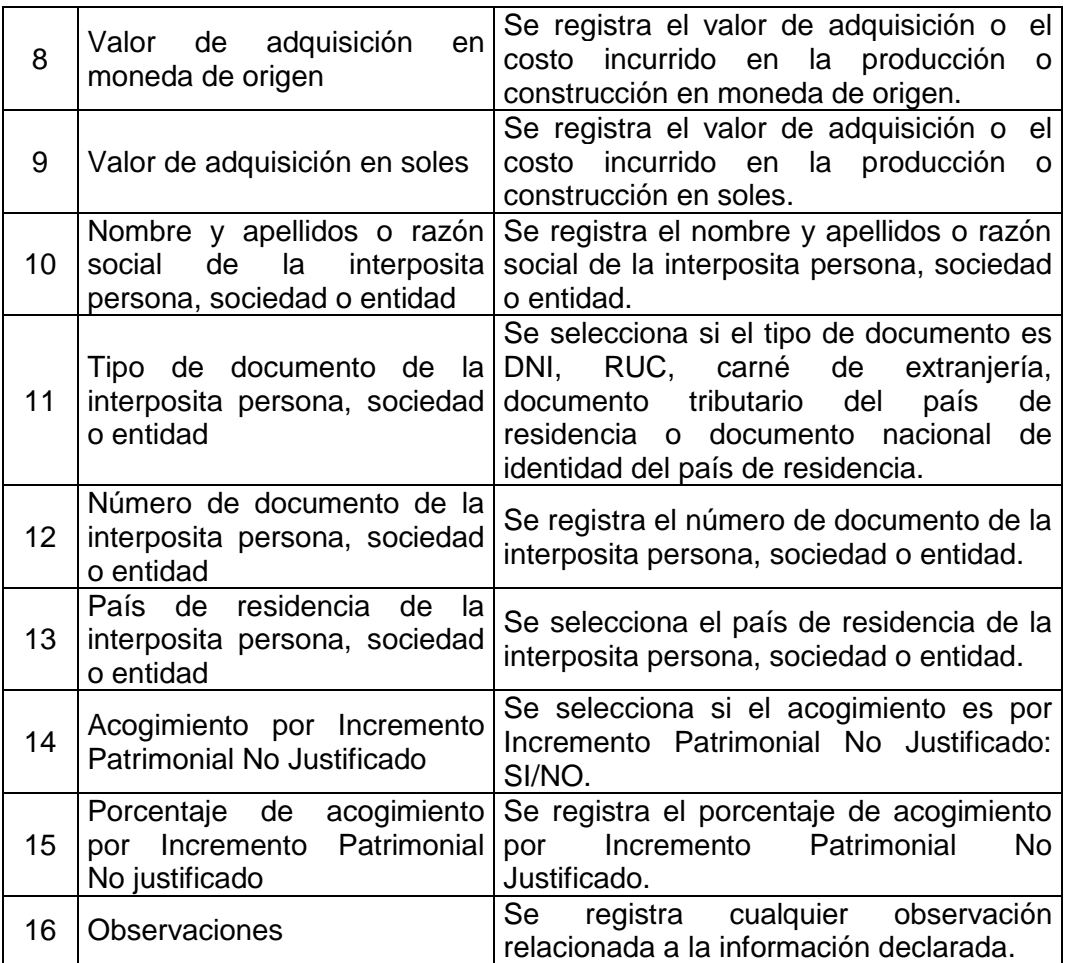

#### **5. BIENES MUEBLES**

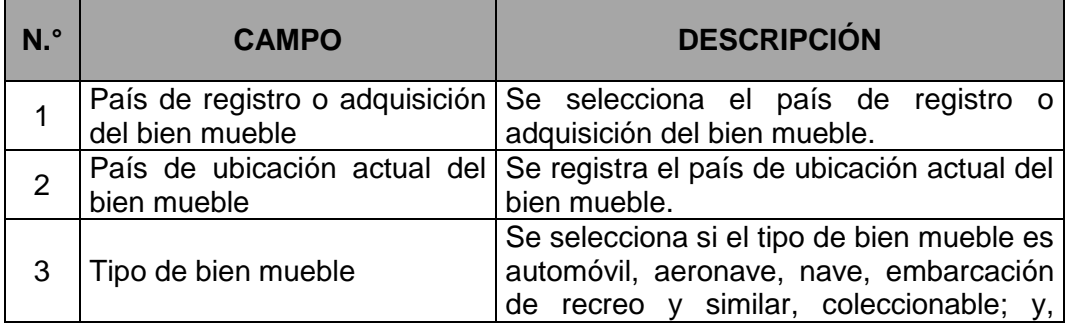

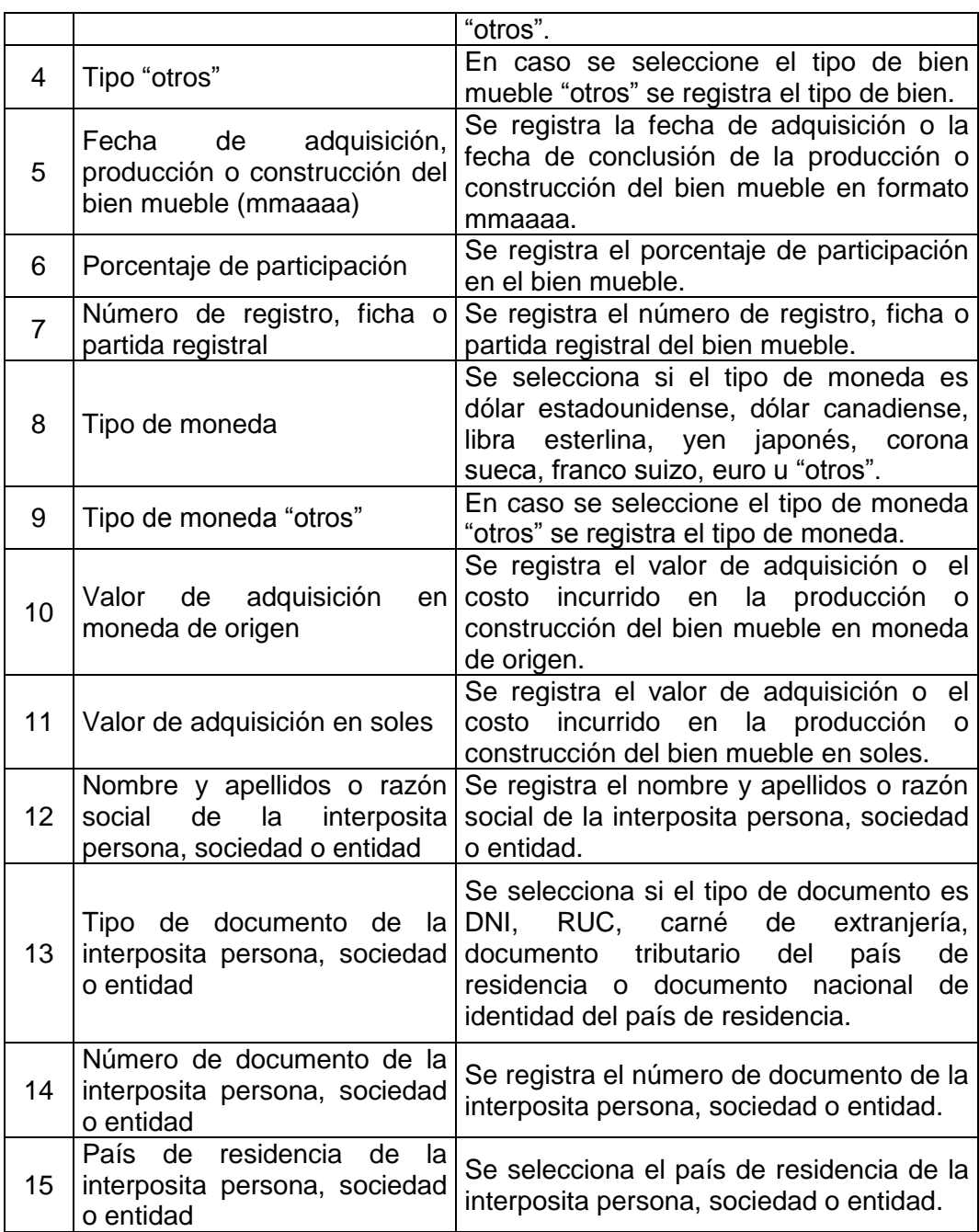

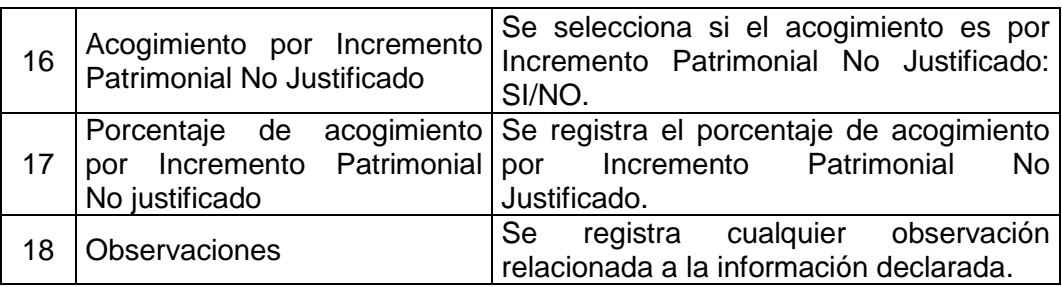

## **6. FIDEICOMISO, TRUST Y OTROS SIMILARES**

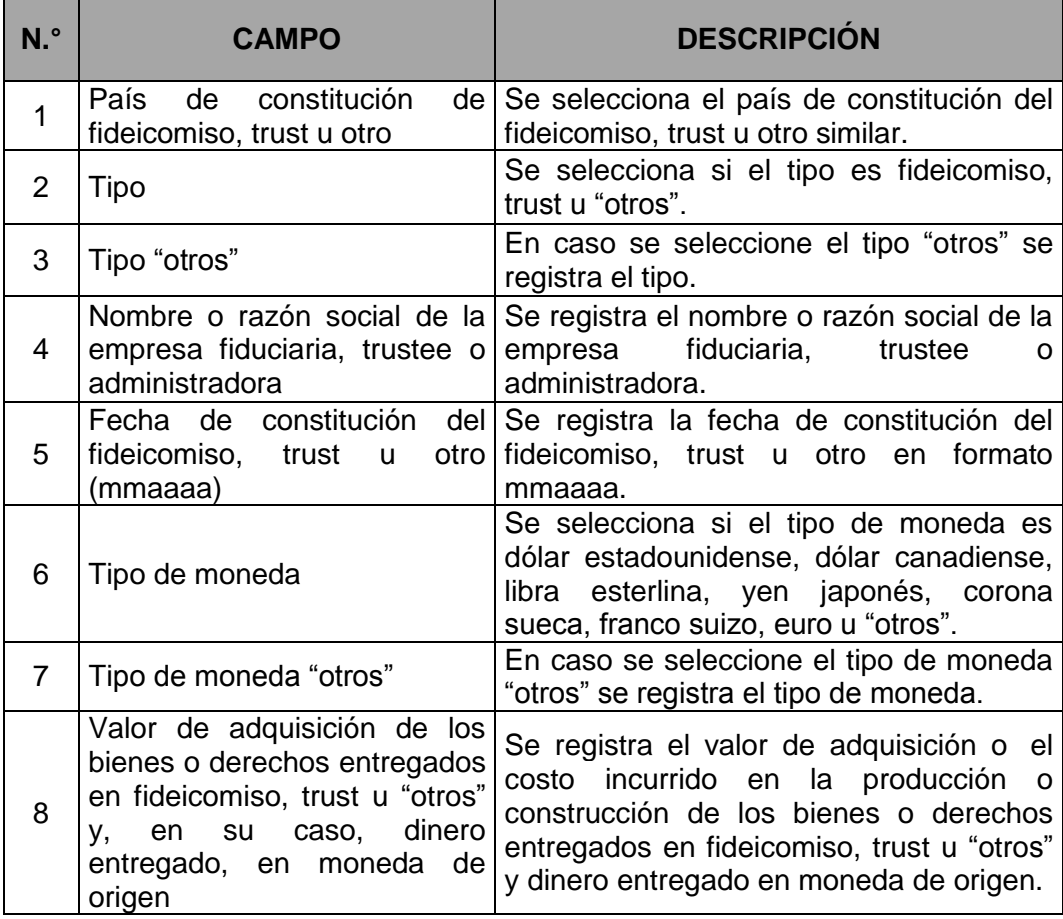

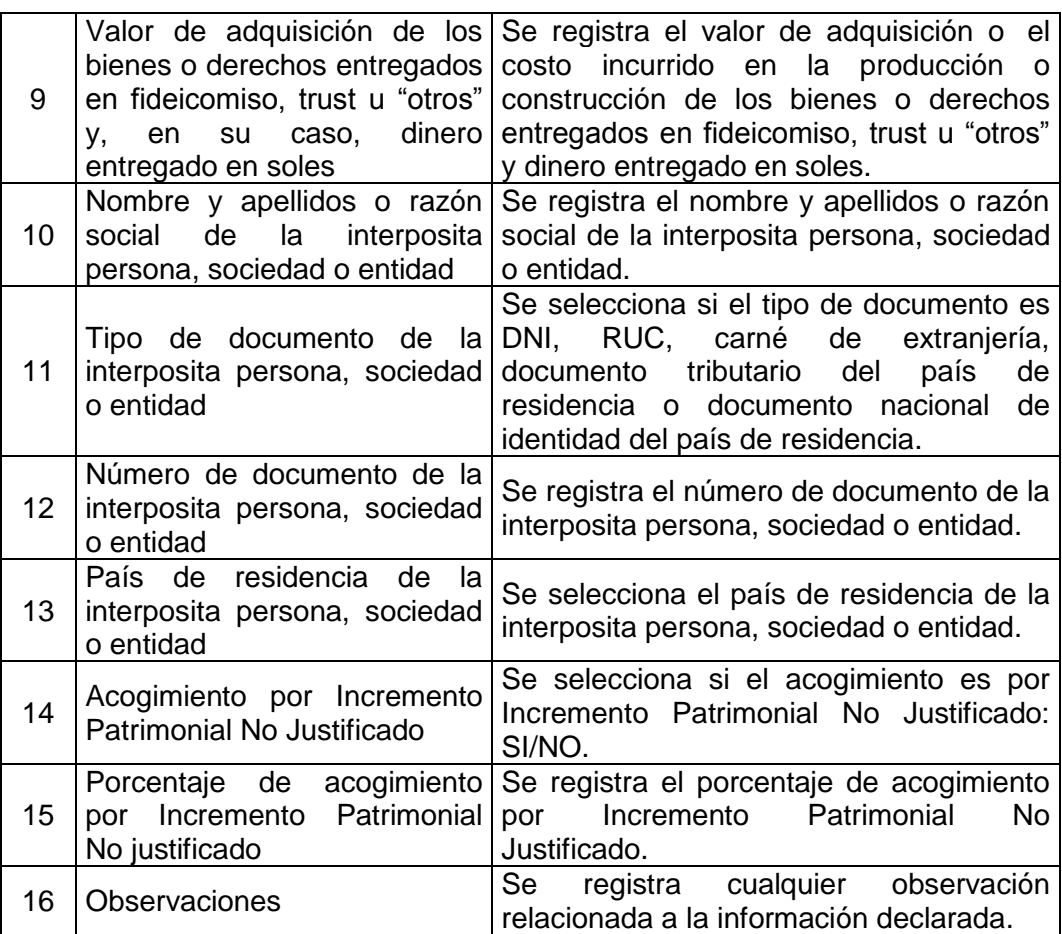

### **7. DERECHOS CREDITICIOS Y OTROS DERECHOS**

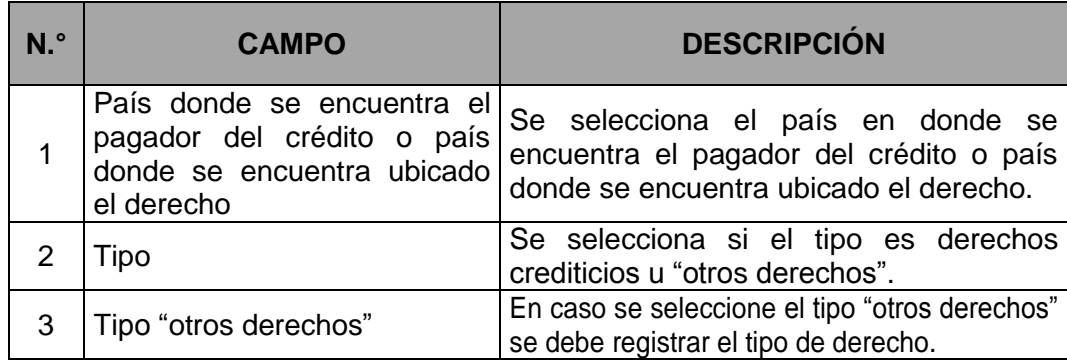

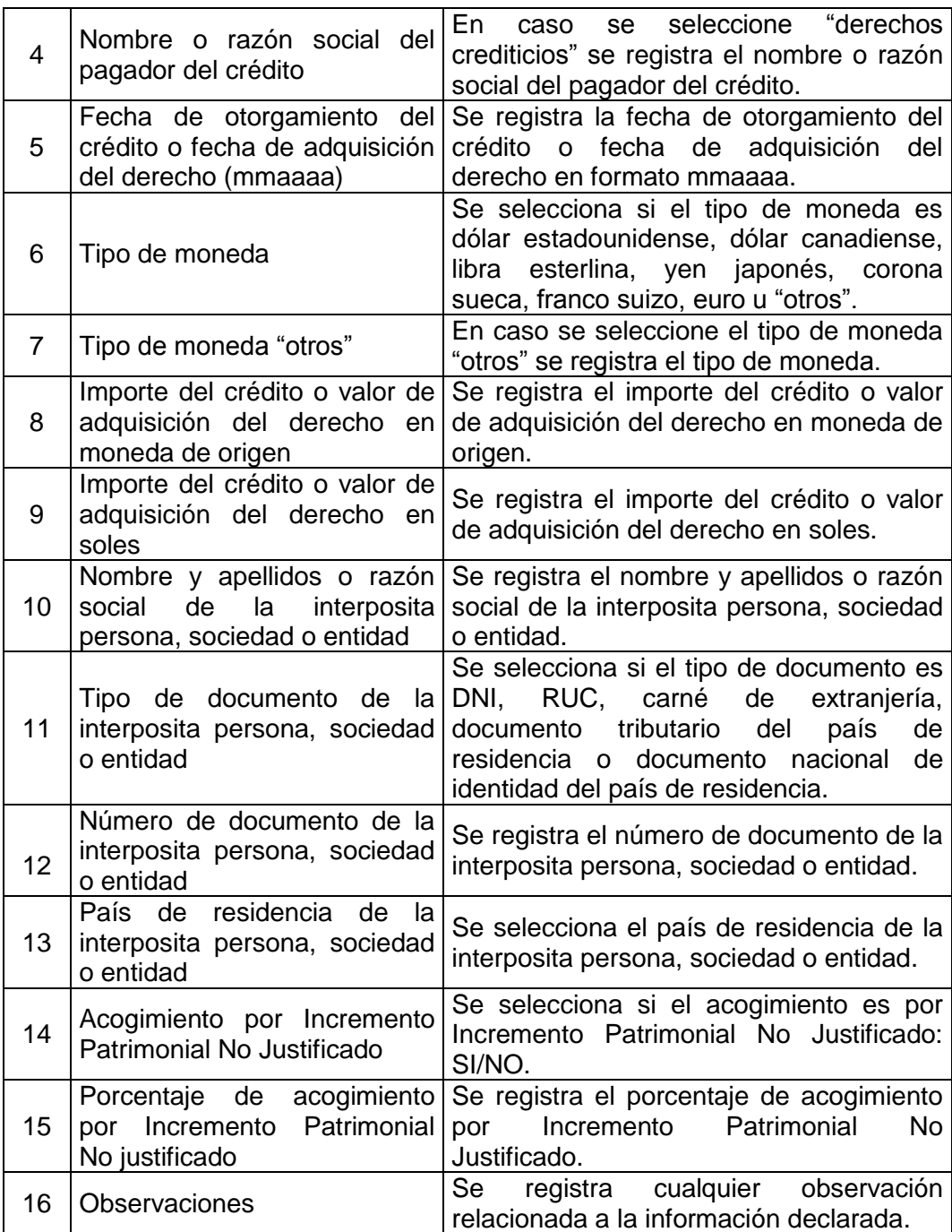

#### **TABLA N.° 1 DATOS DE LA INVERSIÓN**

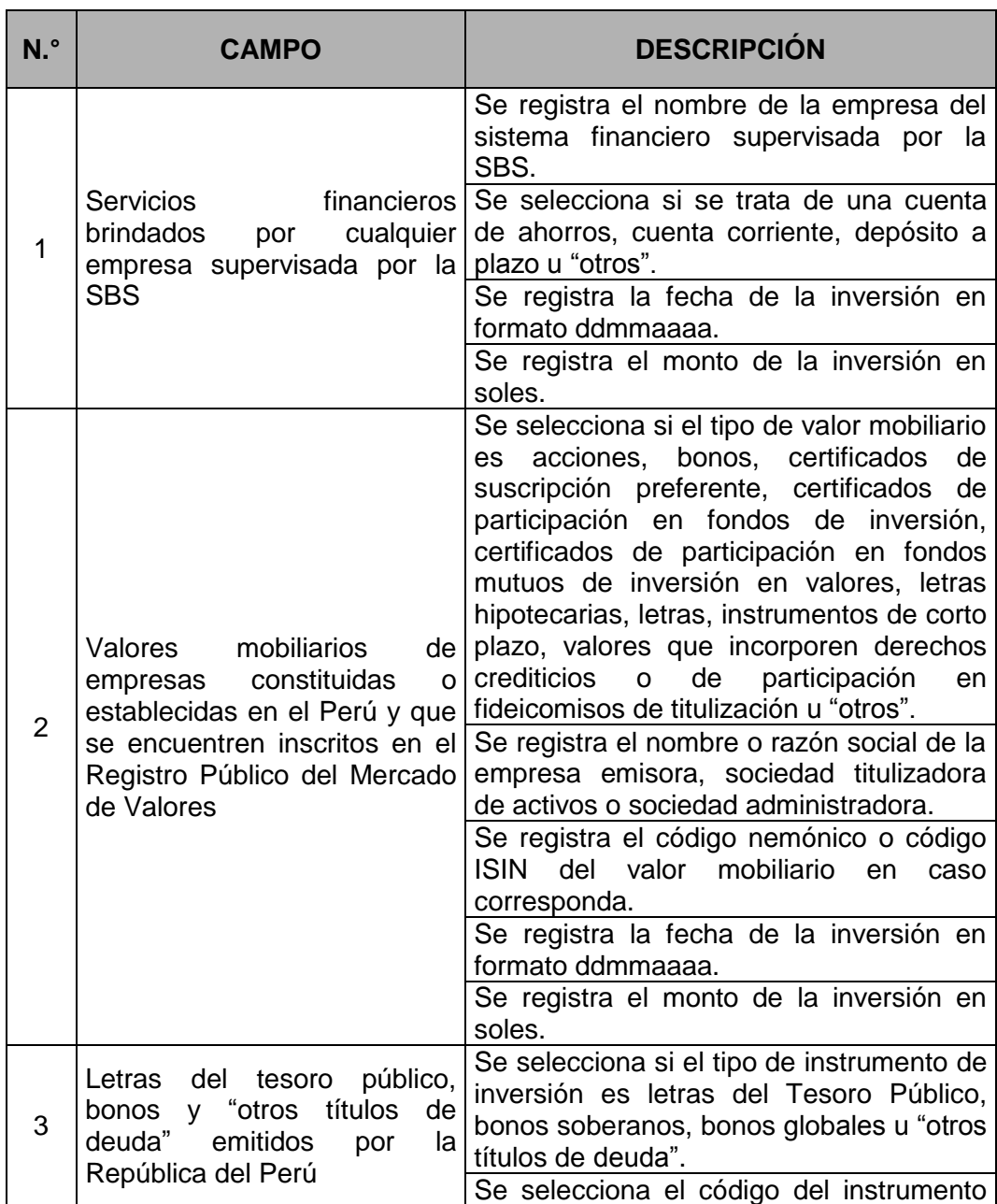

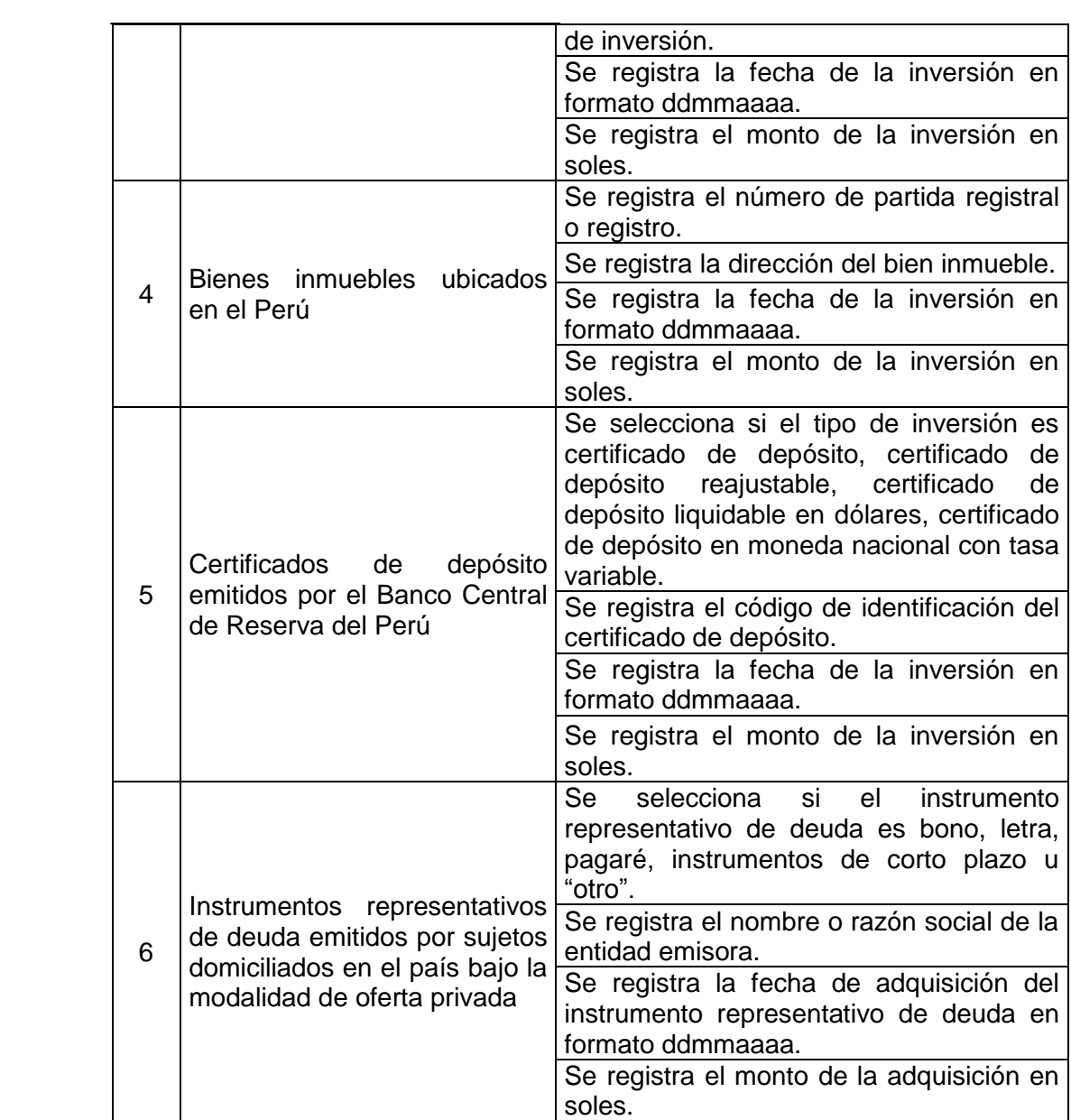